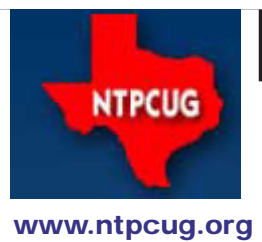

# North Texas PC News

**3rd Saturday SIGs Meet At King of Glory Lutheran Church 6411 Lyndon B. Johnson Freeway Dallas, Texas**

# Prez Sez

*by Bill Drissel bill@drissel.us*

The keynote of our 30th Anniversary celebration in February was an awesome presentation by **Dr. Portia Isaacson Bass**, entitled Personal Computing: A Lot of Past and Even More Future! She delivered AV support from her iPad to a projector that showed the audience an image of her iPad screen. It allowed her to address us without having to break eye and face contact to turn around and look at the screen.

For those not familiar with Dr. Bass, she was, among other things, a founding partner of the first computer store in the DFW area. You can read Dr Isaacson's CV (20 pages) at [http://www.](http://www.basseconomics.com/Portia_Isaacson_Bass.pdf) [basseconomics.com/Portia\\_Isaacson\\_Bass.pdf](http://www.basseconomics.com/Portia_Isaacson_Bass.pdf).

Much of her presentation was a rehearsal of the past, with an attempt to project the influences she discovered into the future. I was especially impressed by a series of semi-logarithmic timelines that plotted performance and cost in such a way that she could easily forecast the prices of maximum performance and the performance of minimum cost personal computers and any mix of cost / performance in between.

Good words to our Program Chairman, **Howard Lee Harkness**, for arranging this. **Jesse Hastcoat** coordinated the setup of the facilities. **Chuck Stark** brought the 30th Anniversary cakes and handled the money. Tell them *THANKS* when you see them on Third Saturday.

*Good News/Bad News.* If you were unable to attend our February 25th meeting, you missed Dr. Bass' presentation *and* the 98-page commemorative booklet she provided to all attendees. But the Good News is that you can listen to the entire presentation and see the slides by visiting her website, **[http://](http://pcmine.com/) [pcmine.com/](http://pcmine.com/).** There is also a link to buy a copy of the 98-page booklet, if you desire.

At some point soon, we expect to have our own video of the event posted online - details to follow.

March 2012 Volume 32 • Number 3

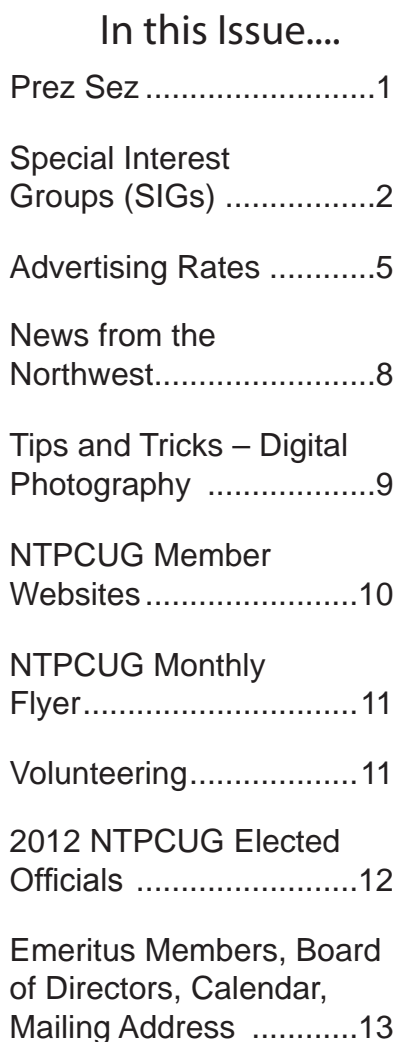

# Special Interest Groups (SIGs) ...

Sessions with presentations, discussion, and exchanges of information

All SIG meetings at King of Glory Lutheran Church, 6411 LBJ Fwy in Dallas (between Preston & Hillcrest, north side of LBJ), normally the third Saturday of each month..

### **Building Web Sites — 8:00 am**

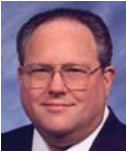

*Bill Parker, SIG Leader [bill.parker@ntpcug.org](#page-12-0)*

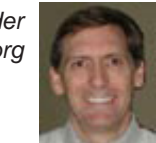

In March we'll finish up our review of Google Accounts, products and services. Then we'll return to reviewing ways to build websites from the ground up. We'll explore various building tools and systems, including Drupal and CiviCRM.

*presented by Alan Lummus*

#### **.NET Developers – 9:00 am**

*Tuc Goodwin tgoodwin@ntpcug.org*

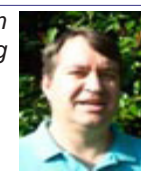

David Stark will be presenting

Controlling Program Flow, Hour 7 in our exploration of Learning C# in 24 hours.

### **Digital Photography — 10:00 am**

*Spike Smith, NCE harold.smith@ntpcug.org* Last month our program was to

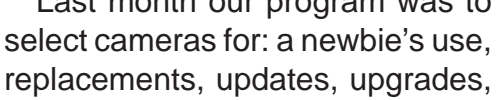

or just plain toys for social use. This month we reconcile features and characteristics to appreciate having one or more of the following objects in our possession:

High-end cameras take years before losing their value

Newly designed high-end non-SLR cameras can be great but have a few inherent limitations

· Compact cameras are saturating the market with features that are great for users keeping their Web photo and newsletter requirements active

Thin-flat cameras including high-end

cell phones with built-in photography can provide a full need for many amateur photographers.

Before digital innovations as well as and today we need to learn about light, how lenses operate, how to mitigate motion, and artificial compensation devices.

Before digital we learned film characteristics and after digital we learn image sensors.

With all our digital photography learning, we still have our basic photography techniques like formatting, positioning for emphasis, and making your end image tell the stories.

#### **Digital Photo Editing Software — 11:00 am**

 *Spike Smith, NCE harold.smith@ntpcug.org*

Last month's program suggested one may find themselves caught with endless hours spent in their *digital darkrooms*.

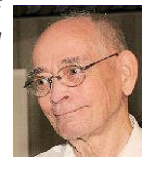

True, if your photo files need work; you wish for the results to be impressive; you must then clean up and enhance those needed image files. With careful capture we can go without editing many image files and we can automate routine enhancements. These considerations make life inside your digital darkroom a pleasure with minimal total efforts.

When we have Adobe Photoshop and Lightroom we have the tools to perform all possible improvements needed to your creative camera captures. Now the question becomes whether we wish to expend those many dollars and hours it takes to use these fine and versatile (very expensive) products. When we are a part-time editor but a prolific picture taker – we can use an economical basic editor to accomplish our unique chores. Using other basic low-cost editing tools will get the same task done; it will take more steps; but this option is ready and waiting for your use. A great alternative for the occasional editing user.

#### **Internet — 11:00 am**

*Glynn Brooks glynn.brooks@ntpcug.org*

### **New Ways to Connect Computers Using the Internet**

I spend a lot of time helping other people who have computer problems. Most folks have speedy internet connections, so it is now easy to securely connect our computers together. In this session, I'll show you some of the latest tools of my trade so that you can help others as well.

#### **Investors - 1:30 pm**

*Gil Brand gbrand@ntpcug.org*

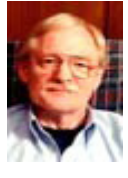

We will have our usual Q&A session. Bring your questions and

experiences in investing and share with the group.

# **IT Professional — 10:00 am - 11:00 am**

**Larry Copeland** *Lacopeland2000@yahoo.com eytukan@gmail.com*

Regrettably, our March meeting has to be cancelled due to "equipment malfunction". Our demo box has crashed, but we hope to have it ready for our April meeting. Please plan on joining us then..

#### **Linux Installation Project – 9:00 am**

The Linux Install Project helps users with their Linux install or configuration problems. Bring your machine and we will help you get it running.

#### **Making Money on the Internet — 9:00 am**

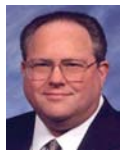

*Bill Parker, SIG Leader [bill.parker@ntpcug.org](#page-12-0) presented by Alan Lummus*

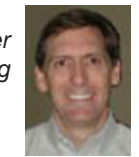

In March we'll review merchant accounts and various alternatives for collecting money from the Internet for your product or service.

#### **Microsoft Access SIG — 11:00 am**

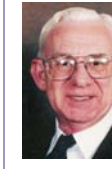

*Larry Linson larry.linson2@ntpcug.org Jim Wehe jimwehe@gmail.com* 

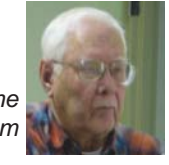

*On March 17, 2012,* SIG Co-Leader **Larry Linson** will present "*Extracting Data from formatted Text*", illustrating steps in obtaining structured data from a formatted report or other text file:

- copying a file just until specified text is encountered (*to obtain a manageable-size test data file*)
- eliminating extraneous information such as page headers, page footers, and footnotes,
- initial 'cleaning' of unformatted or incomplete data (perhaps old records), and
- extracting and loading the data into an Access table.

 *Coming attractions:* We solicit your suggestions for topics.

 Our list of suggested, but not yet presented, topics includes:

 • VBA: When, where, and how to use it (we are covering some of these topics right now)

 • More about the look and feel, and the features and functions, of Access 2010.

• Access and the Web

 We need to know what topics you'd like to hear, see, and learn. Come to the meetings and let's discuss them. Write some suggestions, add your contact information so we can explore details if what you want isn't clear to us, and give them to **Jim** or **Larry.**

**A continuing call for presenters:** We want you to show us a *Microsoft Access* database you created and use, a tutorial on an Accessrelated topic, other Access- or Office-related material, or to contact a friend of yours who'd be a good guest speaker. If you need help constructing the presentation, see **Jim** or **Larry** – we're not from the government, but we're here to help.

**Valuable prizes:** *Starting again in January***,**  we will resume our drawings for valuable prizes. Thanks to Microsoft for their generosity through the User Group Support Services organization. Attend and see what the prize will be. Hint: in September, you'd have had a 50% chance of winning one of our valuable prizes! In October, our valuable prize was the demonstration file uploaded to the Files section of our SharePoint site.

### **Microsoft Certification SIG - 1:30 pm**

*Tom Perkins tomperki@gmail.com*

No meeting in March. See you in April.

#### **Questions or comments?**

Contact Tom Perkins ([tomperki@gmail.com\)](#page-12-0) or Chris Morgan [\(chris.morgan@ntpcug.org\)](#page-12-0)

#### **Microsoft Excel – 8:00 am**

*Frank Tubbs, SIG leader ftubbs@sbcglobal.net*

Topic to be announced.

#### **HTML (formerly Microsoft Expression Web) — 10:00 am**

*Chris Morgan [chris.morgan@ntpcug.org](#page-12-0)*

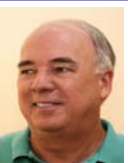

We continue with Building a 3-column "fluid-center" webpage with CSS.

The book I am basing my presentations on is "Stylin' with CSS, A Designer's Guide, 2nd Ed" by Charles Wyke-Smith, New Riders, 2008. (ISBN: 0-321-52556-6). See chapters 4 & 5.

# **Powershell – 9:00 am** *Will Steele*

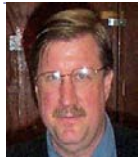

*wlsteele@gmail.com Larry Weiss lfw@airmail.net*

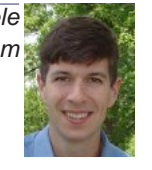

Chris Morgan will present a PowerShell project he did for work involving querying a MS SQL database, creating an Excel spreadsheet, and sending an email with attachment.

Specifically, Chris will describe a PowerShell script that goes through the following steps:

1. queries an SQL Server database for some data

- 2. creates a CSV file from the SQL result set
- 3. creates an Excel spreadsheet from the CSV file
- 4. performs various Excel formatting steps
- 5. saves the spreadsheet as a standard XLSX file, and, finally
- 6. sends this file as an email attachment to an email address that automatically saves the spreadsheet on a SharePoint page.

# **Windows Inside Out — 12:30 pm**

*Glynn Brooks glynn.brooks@ntpcug.org*

# **What's New in Snagit 11**

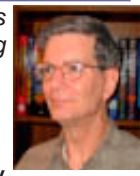

Many of you know that Snagit is my favorite tool for screen grabs and developing training materials. In this session I'll show you the new features. Prepare to be amazed!

### **Windows Tips & Tricks — 8:00 am**

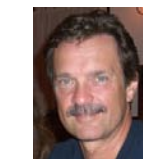

*gbrand@ntpcug.org Chuck Stark [chuck.stark@ntpcug.org](#page-12-0)*

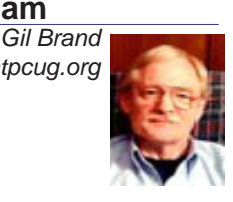

"Building the Next Raffle Box with Windows Home Server".

#### **Wireless Communications — 11:00 am** *Birl Smith*

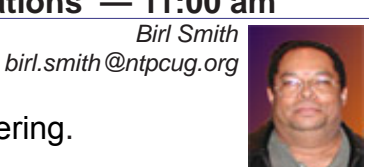

Spam and Spam filtering.

### **Word — 12:30 pm**

*Sharon Dorsey Sharon.Dorsey@ntpcug.org*

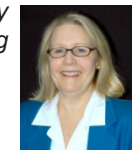

No meeting in March. See you in April.

# **NTPCUG NEWSLETTER AD RATES AND DESCRIPTION**

Paid advertising is available within the North Texas PC News at reasonable rates. The online Newsletter is published monthly and is distributed in PDF format to approximately 200 registered members.

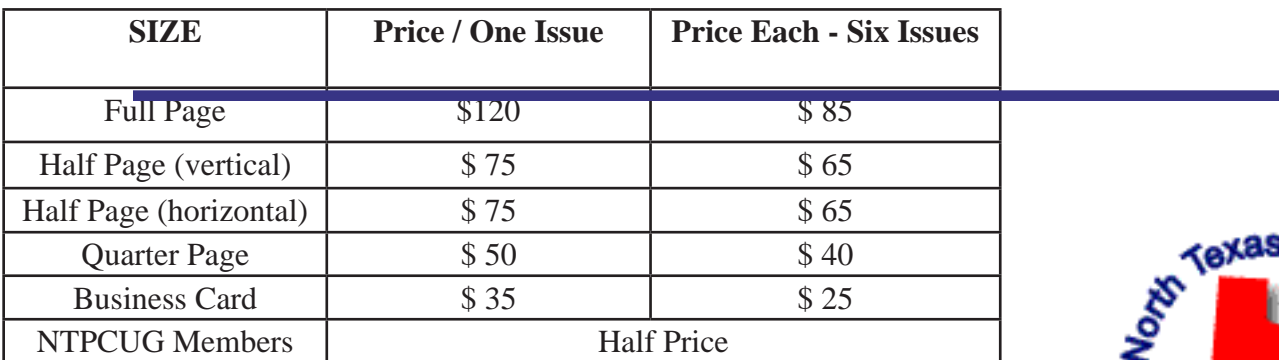

#### P**olicies & Mechanicals**

- Commercial ads
	- o repro form, final size, ready for printing
	- o JPEG or approved format
	- o 300 DPI minimum
- Text ads should follow most commonly used font styles
- No ads on front page
- Related only; suitable at discretion of NTPCUG
- Payment in advance
- Send requests for information, contacts, or orders to: **Advertising@ntpcug.org**

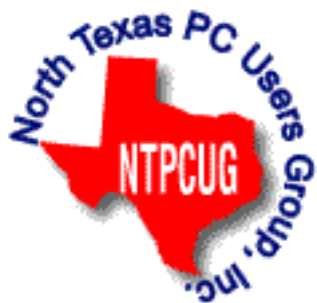

# News from the Northwest

#### *By Teresa Hennig*

I'm so excited about the December meeting of the PNADG and SAG that I just have to tell all my friends in the North Texas PC User Group about our Developer Showcase. We are blessed, here in the Seattle/Redmond area, with a wealth of outstanding, experienced developers but it's not often that we have so many presenting at the same meeting. We have a *stellar lineup* of *Access MVPs, Access Test Team, and seasoned Access developers!*

This annual event is an evening filled with a series of 15 – 20 minute presentations to demonstrate favorite tips, techniques, tools and strategies. The majority of the time will be invested in demos and discussions so that our members can incorporate these techniques into your projects. Our 2010 Presenter Lineup includes: Matt Anderson; Kevin Bell; George Hepworth; Armen Stein; and Tom Wickerath, and a potential for presentations by Michael Tucker, Rob Cooper, Doug Yudovich, and maybe others.

I really wish you could join us this month. Here's why we are excited about these presenters:

**Matt Anderson** is a senior developer at PC Database Solutions, whose first real job was to designing an Access database for his local school district. This was followed by his 10+ year career in Access programming. **Matt** will present his *Auto Lookup Utility***.**

**Kevin Bell** is a tester on the Access team at Microsoft who not only shares our passion for Access, but also understands and in interested in hearing about the needs and challenges that we face with our projects. **Kevin** will show how to construct a query that calculates a rolling average.

**George Hepworth** is an Access MVP, author of several books (Grover Park George), invaluable contributor on Utter Access, and long term member and presenter at our Access groups. **George** is still deciding the topic of his presentation.

**Armen Stein**, veteran Access MVP, is owner of JStreet Technology, an author and President Emeritus of the PNWADG. He's an accomplished presenter at national conferences, such as TechEd North America and Office DevCon (Australia), and is in high demand at user groups. **Armen** will talk about *ComboBoxes and Inactive Records*: ComboBoxes are a great tool for allowing users to quickly select an item from a list. But lists can often become cluttered with data for inactive records. He'll show us how to handle the inactive records and explain how you can apply the technique to your projects.

**Tom Wickerath** is a Microsoft Access MVP and long time member of the PNWADG and SAG. In addition to his main duties at Boeing, he also participates in the Boeing forums providing support to database users. **Tom** is still choosing a topic.

#### DOWNLOADS, UPLOADS, AND OTHER GOOD STUFF

**Microsoft Business Intelligence Solutions – Webinar Wed, Dec 15 10 - 11 PST (Dec 2010)** This live webcast will begin with an overview of Business Intelligence, and advance into specific BI examples featuring Microsoft SharePoint 2010 and SQL Server 2008. Don't miss this unique opportunity to discover how Microsoft Business Intelligence can advance your business and career. Get the link to register at the SAG website.

#### **Office 2010 Compatibility Guidance – Microsoft TechNet (Dec 2010)**

Find guidance and information about requirements, product and compatibility issues. Find the link on the SAG site.

#### **Basic Windows 7 Deployment Help from Technet (Dec 2010)**

Ramp up the learning curve and take the easy route by following some of the tips **from Tech-Net.** Find the link on the SAG site.

**Simplifying Virtualization for Small and Medium Sized Businesses – Thur, Dec 9, 9 AM PST Virtual Event** (Nov 2010) No matter what stage you are in the process, from planning to full implementation, you will gain valuable tips and guidance on how to maximize benefits and simplify the requirements to get the right hardware and software solutions for your needs. Provided by WindowsITPro. Get the link to register at the SAG website.

#### **Learn Access by Crystal – (Nov 2010)**

Access MVP, Crystal shares tips, videos and helpful links. The SAG website has two links to Crystal's site. One will take you to a video of Arvin Meyer and Teresa Hennig talking about Access, the other will take you to Crystal's "[Official Play Lis](http://www.youtube.com/view_play_list?p=C759F81F75341846)t."

### **Removing Crapware - from TechRepublic** (Nov 2010)

One of the annoyances of a new computer is the amount of crapware that comes preinstalled. TechRepublic has a free report with suggestions and tools for identifying and removing unwanted programs and files. It also mentions why you don't want to defrag Solid-state drives (SSD), such as those in some high-end laptops. Get the link on the SAG website.

### **Windows SteadyState for WinXP and Vista** - (Oct 2010)

Helps you efficiently protect computers from unwanted changes and restore computers to established settings. A free tool from Microsoft, available for download until December 31, 2010. www.microsoft.com/downloads/en/details.aspx?FamilyID=d077a52d-93e9-4b02-bd95-9d770ccdb431

### **Microsoft Internet Explorer 9 Beta** (Sept 2010)

See how Explorer 9 can bring your desktop and web experiences closer together in a safer, more consistent and productive environment. http://www.microsoft.com/presspass/presskits/ internetexplorer/

### **AquaSnap 1.3 - Arrange Windows on Your Desktop** (Sept 2010)

Nurgo Software offers a free tool that allows you to snap and anchor windows to the edge or corner of your desktop. It is compatible with all versions of Windows and can replace Aero Snap and Aero Shake in Windows 7. Read more and get the download at www.nurgo-software.com/ products/aquasnap

### **Webinar on Demand - Running SharePoint or SQL Server in a virtual environment** (Sept 2010)

Many of us may be planning to or are already using virtual environments for development and supporting client applications. This free web seminar will provide valuable guidance that will make the tasks easier and more effective.

http://www.windowsitpro.com/resource/virtualize-sharepoint-and-sql-server-now-maximize-efficiency-and-availability-with-hyper-v-r2-and-netapp.aspx?code=epdedNetAppQ211WS01\_SQL

### **RESOURCE TIPS:**

**Doug Steele**, Access MVP and author of "Access Solutions" shares tips and links to other resources. http://www.accessmvp.com/djsteele/AccessIndex.html

**Access Blog – by the Access Team** --- one of the top blogs on MSDN: Stay tuned to the community … The team shares insights into their schedule, their favorite features, new features

and how to use them. This is also an ideal avenue for the team to talk about issues that are of interest to the Access community. You'll learn about the people and some of the factors that are helping to shape the future of Access. Whether you're a seasoned developer or just learning about Access, you'll find invaluable information and techniques. From creating a database template to getting help when you need it, The Access Blog covers the gamut. http://blogs.msdn. com/access/default.aspx

**Access 2003 Solution Center**: Find the materials and answers that you need for Access 2003. Downloads, articles, tutorials and other reference materials are conveniently listed in an easy to search fashion. Check out http://support.microsoft.com/?scid=ph;en-us;2509

A couple of good sites to search for information and programming assistance are www.mvps. org and Office Developer Center on MSDN.

And, we've been mentioning the newsgroups. You can search and drill through thousands of threads. Check out [http://www.microsoft.com/office/community/en-us/FlyoutOverview.msp](http://www.microsoft.com/office/community/en-us/FlyoutOverview.mspx)x for a comprehensive display topics. You may also find what you are looking for by using [http://](http://groups.google.com/) [groups.google.com](http://groups.google.com/) or try [www.google.com/microsoft.html](http://www.google.com/microsoft.html) for Microsoft related pages or by setting multiple search criteria at [www.google.com/advanced\\_search?hl=en.](http://www.google.com/advanced_search?hl=en)

#### **Utter Access Discussion Forum**

Touted as the number one Access community forum!This may be a great place to get answers to your questions. And, you'll see several familiar names as some of our members are prolific posters. Hey, there are even photos from the MVP Summit, so check it out! www.utteraccess. com/forums/index.php

#### **A compilation of links to Access Resources**

This site provides an impressive array of links to a variety of resources for Access developers and users. www.cbel.com/ms\_access/

#### **DYNAMIC LINK LIBRARY ARTICLE by Mark Liron, MVP**

Learning more about DLL's is in ongoing theme, so you might want to bookmark or download this page. www.updatexp.com/dynamic-link-library.html

#### **Access Developer Portal MSDN**

Database samples and tutorials provided by Access MVP and other experts.

http://msdn2.microsoft.com/en-us/office/aa905400.aspx

#### **Database Issue Checker**

Access MVP, Allen Browne offer tips and utilities for casual users through expert developers. The Issue Checker can be used during development or to trouble shoot legacy files. Allen's site provides a host of other tips and resources, including a list of reserved words. http://allenbrowne. com/ or http://allenbrowne.com/AppIssueChecker.html.

------------------------------------------------------------------------------------

*Teresa is a Microsoft MVP for Access, Leader of the Seattle Access Group and Pacific Northwest Access Developers, INETA Community Champion, and member of the North Texas PC User Group*

# Tips and Tricks – Digital Photography

 *Spike Smith, NCE harold.smith@ntpcug.org*

#### **Turning Back The Clocks**

#### **Calumet Photo Store**

What are those once-great film camera makers and photography equipment sellers doing since digital photography has come of age? Where would you turn to if you suddenly needed some old style well-trusted cameras, equipment, and supplies for use or backing up an existing setup?

An example of one of these great oldies is Calumet Photo, a premier long-time source (www. calumetphoto.com). I used to receive their huge mailer catalogs and these proved a great success for obtaining my equipment and supplies and provided tutorial information for capturing, processing and using specialty items. I contacted Web sites to discover what this type of suppliers are doing in today's market.

With *CalumetPhoto* opened and instead of displaying their once familiar graphic film cameras and high-end processing – it opened to other than the Calumet brands.

As I browse thru, first seen are three views of Canon EOS 7D digital camera kits listing from around \$1,900 to \$2,100. Whoops! Where are the huge selection of their once famous view cameras and processing supplies?

Opening their Shop Online pages provides nine categories of products opening with currently designed digital cameras. These pages show digital SLR models, medium format, and other digital cameras.

For the very enthusiastic photographers and professionals – the medium format then begins with: Hasselblad, Phase One, Mamiya 645 AFD (body only for \$4,409, digital back \$33,000). Other brands range from a hefty \$40,000 down to \$20,000. Selecting premium optical glass for these quite heavy lenses still give major threats to anyone's budget with lenses often costing three or four times that of the cameras..

If you are still in the market for heavy-duty versatile film processors, film, and even today's modern replacements, there are still reputable enterprises like this Calumet offering to offer you versatile sources and also that grand ole nostalgia associated with time-proven tools that we are not ready to give up. But don't expect to see them on the front pages anymore. Look for them to follow into at the end or under special requests for information.

Do I still believe in photographic film? You bet! With all the advantages of digital systems there are times when size of finished product alone dictates not using this medium. If I were to look for a digital sensor pack - something to fulfill the need for a film pack larger than 35mm, I would try renting one for a short period. If the film pack is even larger (8" x 10" I'd definitely consider film and if very large – consider nothing but film). I still know of a place in Dallas where the film back on their special (stationary) camera is around 8 feet by 20 feet (can you visualize the amount of hypothetical digital pixel sensors this could require if replaced?).

#### **DxO FilmPack 3.2**

*DxO Labs* believes that we should love those oldish styled film looks of legacy photography. This *FilmPack* is their latest edition of conversion from the *crudeness* of digital to the softness of analog in apps for you to buy, use, and share images with others having a liking for this here kind of stuff.

I kind of like to invent new and exciting ideas and innovations on my own whereas DxO applications programs make it real easy to mimic and copy the venerable looks of decades old film prints into your newest creations; software which faithfully emulates film appearance on your digital images. (Your favorite image editor may just accept these apps directly as plug-ins.)

DxO does not just make things to make you look and feel older but they have other tools to make your drab images look like they were taken on a sunny day. Its specialty is to have most any photo image change by a mood simulator thus making the image fit into almost any desired mood of choice.

If you'd rather not take the shortcut and decide to do it yourself, I'll bet most of you can create these alterations with your own versatile editors. However, DxO Labs does it quicker and easier like being almost effortless. Another way to look at it is to see what several different mood changes or film simulations fit the ideas you wish your images to emulate. How about an ebulator? I do not know about this (bubbling boiling appearance) but there sure are several emulations to whet your fancies.

# NTPCUG Member Websites

 Are you an NTPCUG member? Do you have a website that you would like to share with other members? Here is your opportunity to publicize your hobby, personal interests or a business.

NTPCUG now permits each member to post their name along with one website at www.NTP-CUG.org and in our newsletter. Member links to be posted are subject to Board approval, and cannot contain inappropriate content or promote illegal activities – all the usual conditions that responsible persons expect. Send us your links now!

Here are our current member sites:

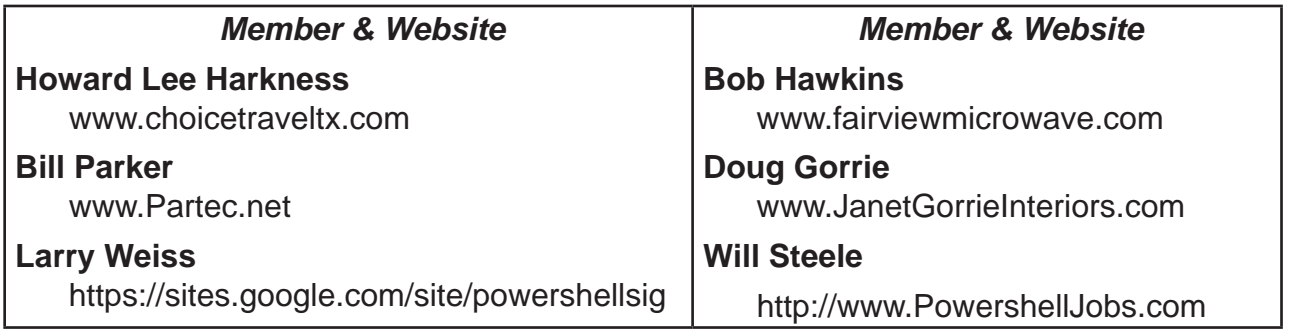

 If you wish to post as shown above, just e-mail *webmaster@ntpcug.org* with your name, member number and the URL of your desired website. We'll post your name and URL on our website and in the newsletter for as long as your membership remains current.

# Monthly NTPCUG Meeting Flyer – Can You Help Distribute?

Each month, we send members a flyer listing the upcoming second and third Saturday SIG meeting information. We work to fit it all on one page so it can be easily printed and posted in offices and public areas. It can also be sent by email to family members, friends, colleagues, etc.

With your help we hope to generate increased interest in User Group activities, thereby helping us grow. We rely on members, SIG leaders, Board members and volunteers to share this information with others. We also need you to consider new options beyond the obvious – bulletin boards, etc.

We ask you, our members, to think of places where you can post the monthly flyer and to e-mail it to anyone you know who may be interested.

We try mightily to get this out before the weekend preceding the second Saturday of each month so you have time to "do your thing".

With your help we can grow our Group and reach others who can "Share what you know, learn what you don't."

> *Where have you sent the March flyer?*

# Volunteering

Every board member, officer, chairman, and SIG leader is a volunteer. No one in this organization receives any payment for their work. Without our volunteers, NTPCUG would not exist.

Please consider volunteering for one of these important jobs:

# Information Desk — Charles Rem

*crem@ntpcug.org*

Assist with check-in process at 3rd Saturday. One or more hours, even periodically, will make a difference.

*This is an ongoing need. YOU can help, and it's not difficult. Training provided, so you really have no excuse not to assist - right?*

# Mentoring — Tom Sweet

*tom.sweet@ntpcug.org*

Communicate with new members to ensure they are aware of the benefits, SIG opportunities and help them in numerous ways to feel welcome and to know that we care about them.

#### Newsletter — Doug Gorrie, Chuck Fiedler, David Franke

*doug.gorrie@ntpcug.org chuck.fiedler@ntpcug.org davef81@gmail.com*

Prepare, contribute to the monthly newsletter. Edit articles for better wording, formatting.

# A Hearty Welcome Extended to the 2012 NTPCUG Elected Officials

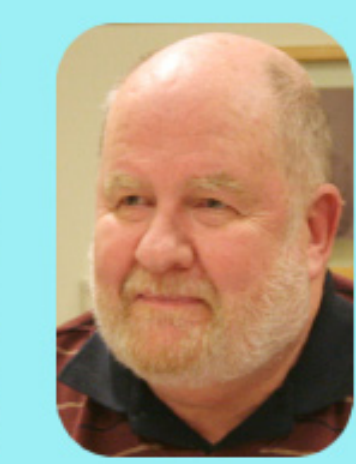

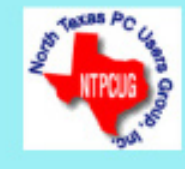

**Chuck Fiedler** President-Elect

**Bill Drissel** 

President

**Chuck Stark** Treasurer

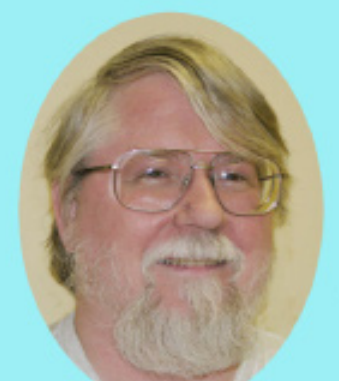

**Directors** 

**Jesse Hastcoat** 

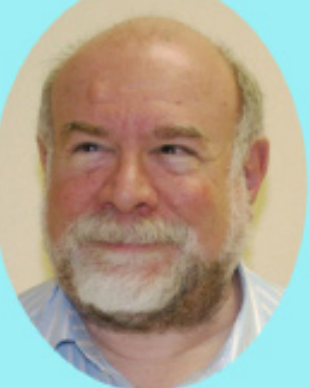

# **Stuart Yarus**

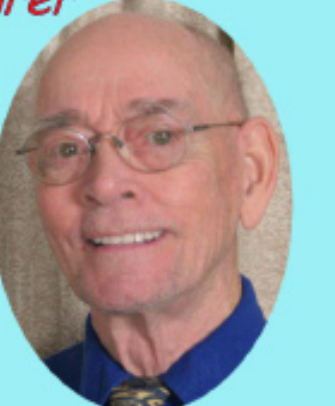

Spike (Harold) Smith

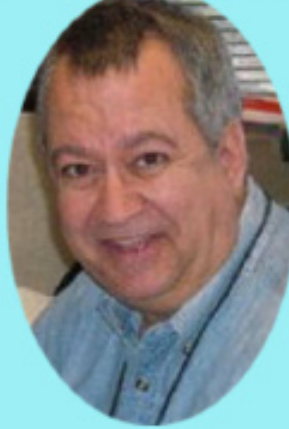

Tuc Goodwin

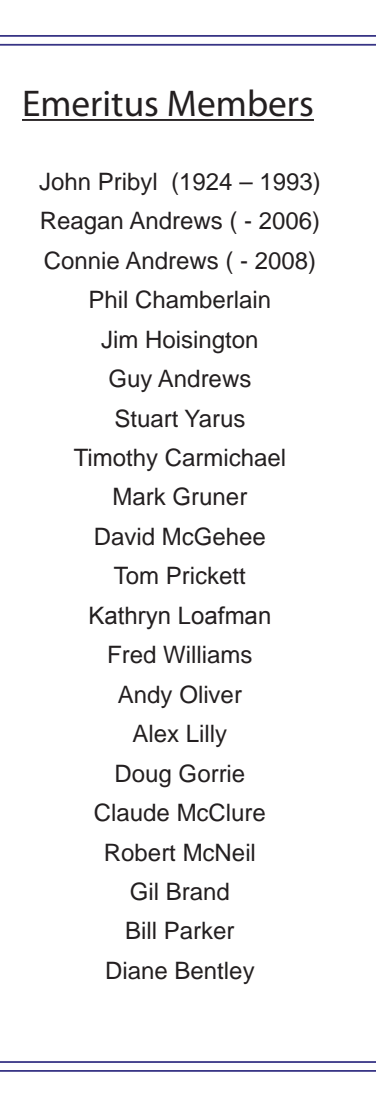

<span id="page-12-0"></span>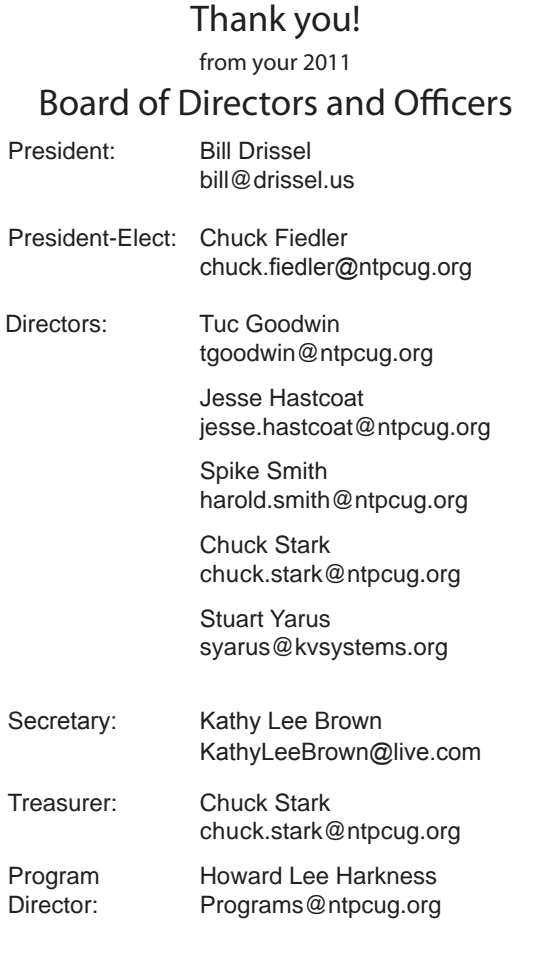

# Calendar

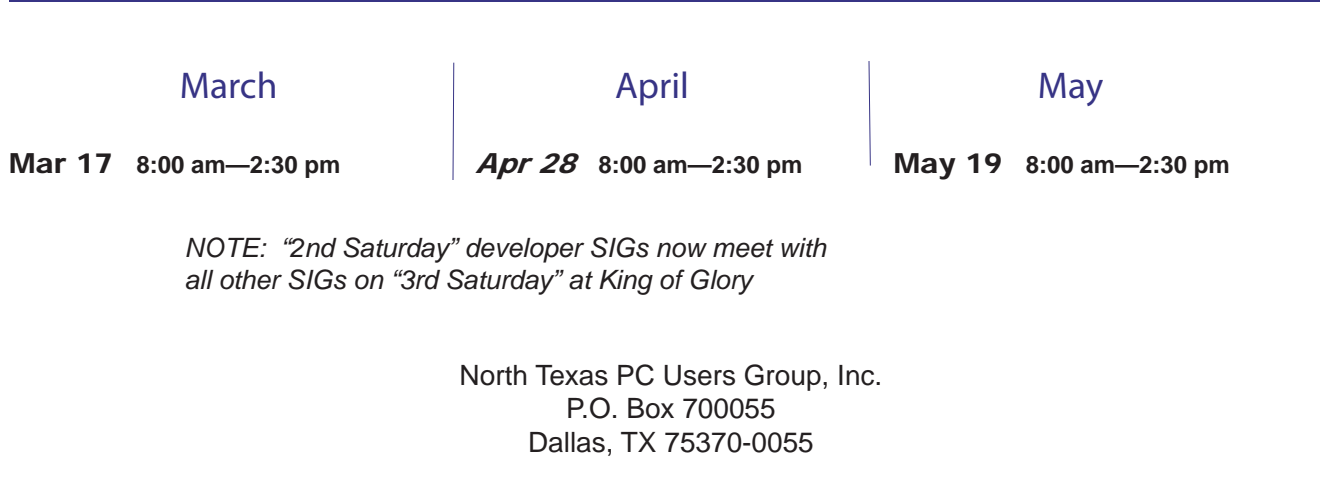

Copyright 2011 North Texas PC Users Group All rights reserved.